# Practical Considerations in a Static Stack Checker

M. Anton Ertl, TU Wien

# Static checking

- Stack depth checking Type checking
- Papers for more than 3 decades Prototypes no wide use
- Let's do something easy Check the stack depth

# Static checking

- Stack depth checking Type checking
- Papers for more than 3 decades Prototypes no wide use
- Let's do something easy Check the stack depth harder than expected

### What does a static Forth checker need?

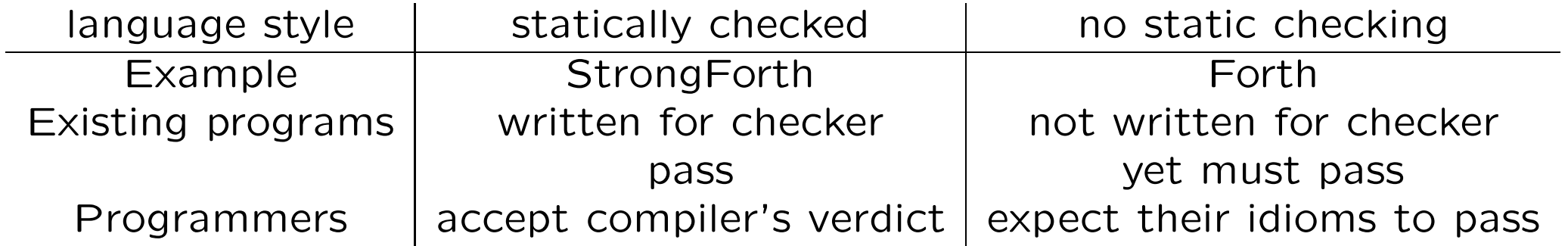

- (Almost) No false positives!
- False negatives ok
- Deal with unknown stack effects (execute) Assume that unknown stack effect is correct

### Check against what?

- Stack effect comments? too much variation in practice possible future option
- Return stack effect ( R: -- )
	- : foo >r rot ;
- Control flow: Does the stack depth agree? do i loop if dup else drop then
- Unknown stack effect  $\Rightarrow$  possible false negative if execute else drop then

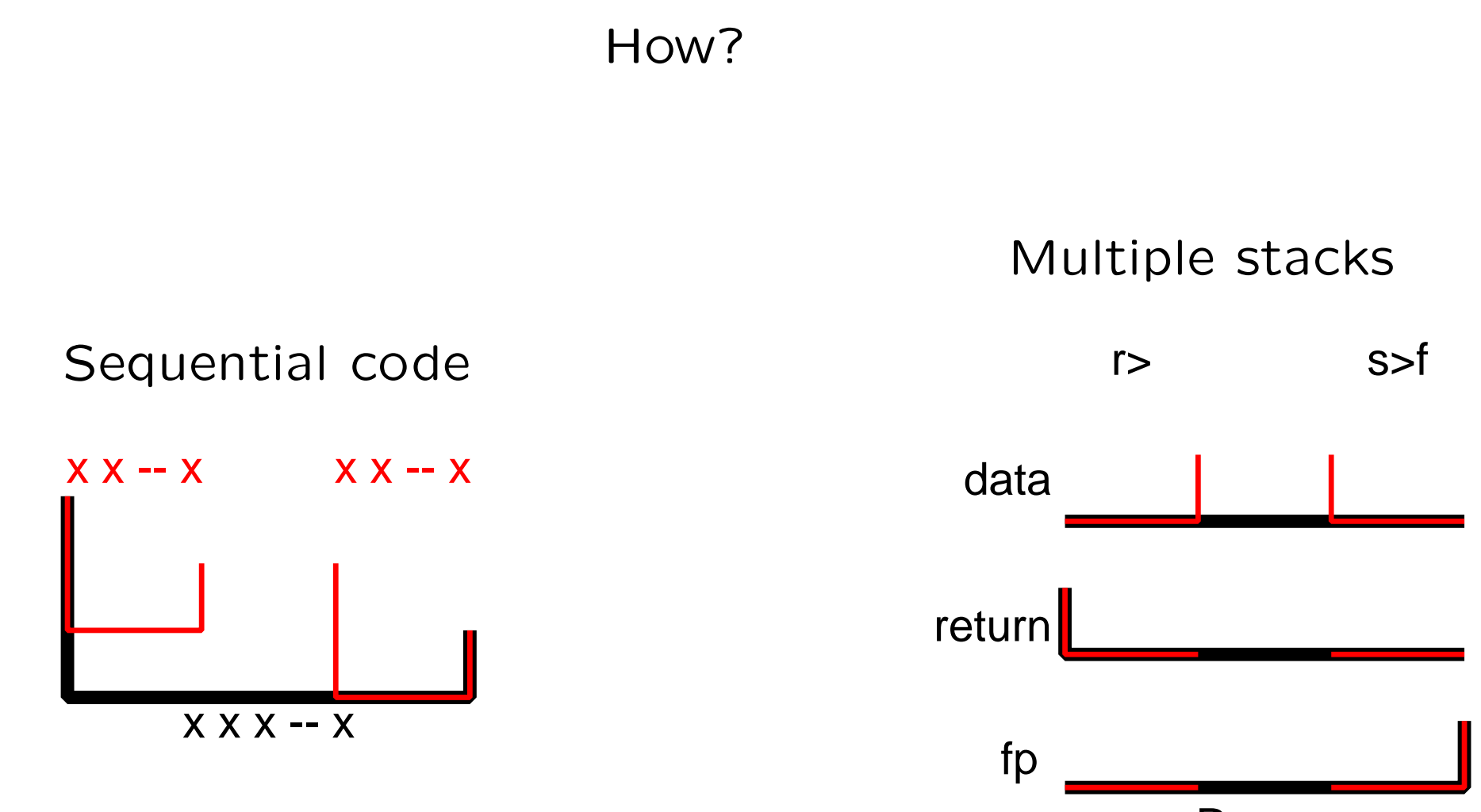

R:x -- r

# How?

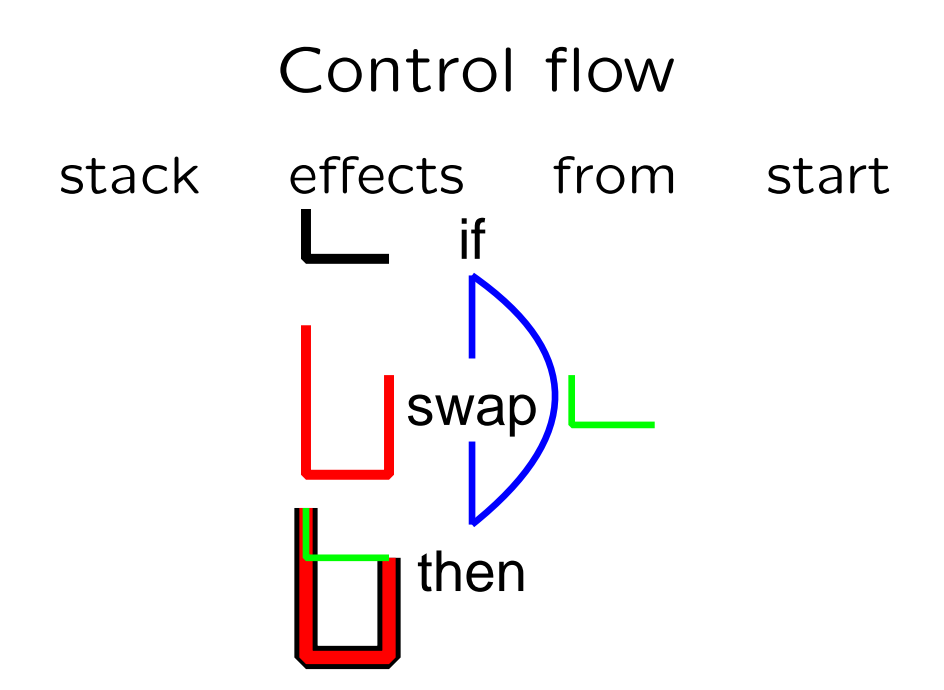

difference must be equal flow direction does not matter  $\Rightarrow$  single pass

unknown stack effect starts new anchor propagate maximum depth unify anchors on control flow meets

#### Unknown stack effects

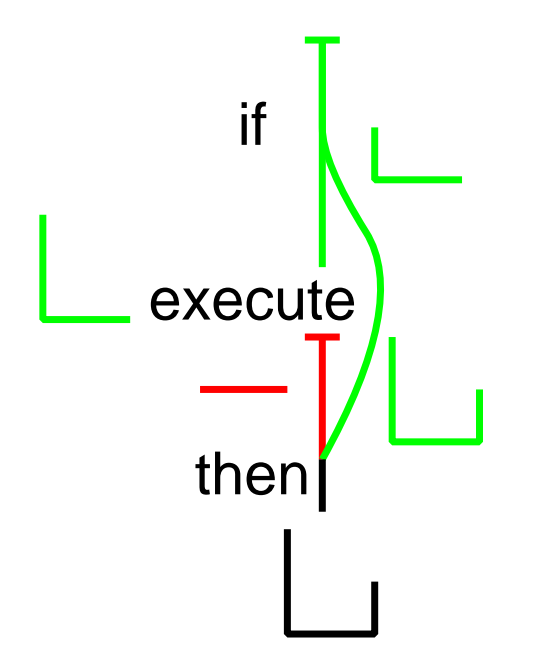

#### Implementation

- Leverage existing Gforth compiler: Add hooks in a few places
- Primitives:

Hook in peephole-compile, Stack effect of nearly all primitives known also covers variables, constants, fields etc.

• colon definitions and does>-defined words: Hook in compile, implementations for these for new definitions, store the stack effect from the checker for old definitions: *unknown* or set up with other mechanism

# Implementation

• Control flow:

Extra cell in control-flow stack item Hook push-stack-state (begin if do etc.) Hook pop-stack-state (until then loop etc.) New anchor after unconditional branch (again ahead exit)

• Unknown stack effect: propagate maximum depth Start new anchor

# Conclusion

- Static checking: lots of research, little use
- Work with (partly) legacy code  $\Rightarrow$  no false positives! Assume that any unknown stack effect is correct Don't rely on stack effect comments Check return stack balance and on control flow meet
- Checker deals with sequences, multiple stacks, control flow
- Unknown stack effects introduce new anchors Unified with existing anchors on control flow meets
- Implement by hooking into existing Forth compiler
- Status: anchors not yet functional